# **Pourcentage**

## **I. Pourcentage, proportionnalité et tableaux**

### Définition

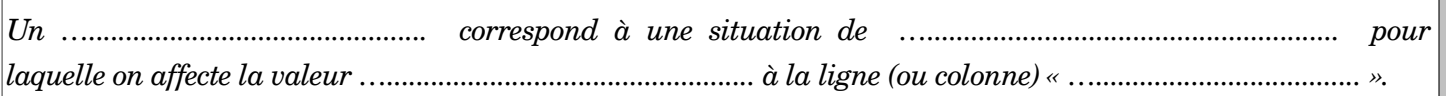

#### *Exemple :*

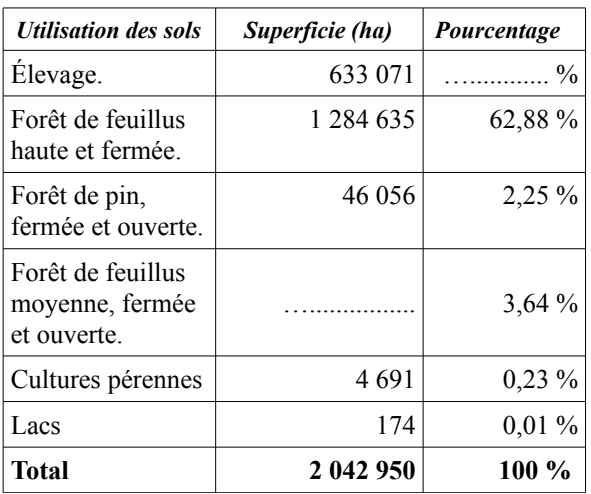

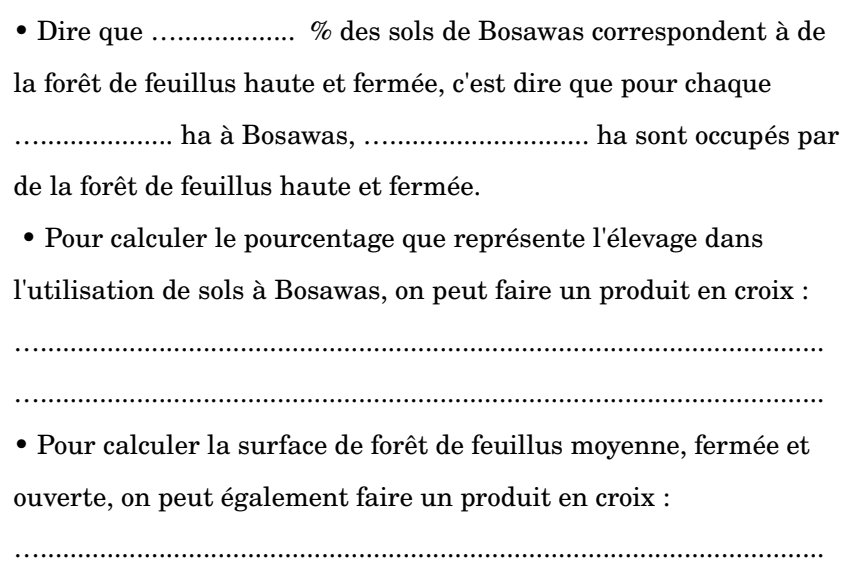

………………………………………………

## **II.** **Pourcentage, proportionnalité et fractions**

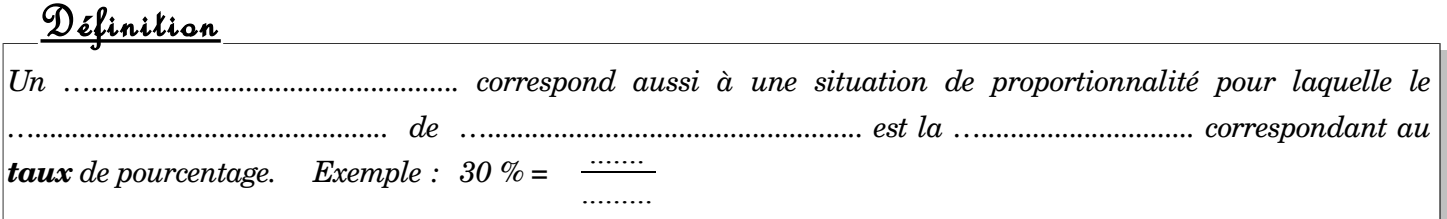

*Exemple :* Sur un total de 2 042 950 ha à Bosawas, 2,2544 % correspondent à de la forêt de pin, fermée et ouverte. Pour calculer la surface de forêt de pin, on peut tracer un tableau de proportionnalité en faisant apparaître le coefficient de proportionnalité :

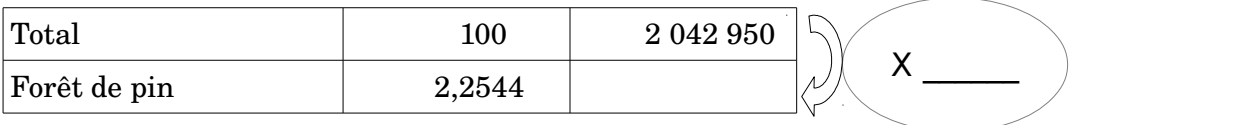

Prendre 2,2544 % de 2 042 950 revient à le multiplier par \_\_\_\_\_\_\_\_\_ ; 2 042 950 x \_\_\_\_\_ = …...............

Il y a donc …............................ ha correspondant à de la forêt de pin à Bosawas en 2010.